## Package 'GOFunction'

October 9, 2013

Type Package

Title GO-function: deriving biologcially relevant functions from statistically significant functions

Version 1.6.0

Date 2011-06-28

Author Jing Wang <jingwang.uestc@gmail.com>

Maintainer Zheng Guo <guoz@ems.hrbmu.edu.cn>

Description The GO-function package provides a tool to address the redundancy that result from the GO structure or multiple annotation genes and derive biologically relevant functions from the statistically significant functions based on some intuitive assumption and statistical testing.

License GPL  $(>= 2)$ 

LazyLoad yes

**Depends** R  $(>= 2.11.0)$ , methods, Biobase (>= 2.8.0), graph (>= 1.26.0),Rgraphviz (>= 1.26.0), GO.db (>= 2.4.1), AnnotationDbi (>= 1.10.2), SparseM ( $>= 0.85$ )

Imports methods, Biobase, graph, Rgraphviz, GO.db, AnnotationDbi,SparseM

Collate zzz.R GOFunction.R enrichmentFunction.R localRedundancy.R globalRedundancy.R createGODAG.R showSigNodes.R

biocViews GO, Pathways, Microarray, GeneSetEnrichment

### R topics documented:

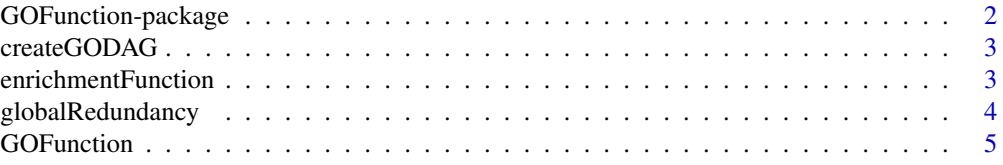

<span id="page-1-0"></span>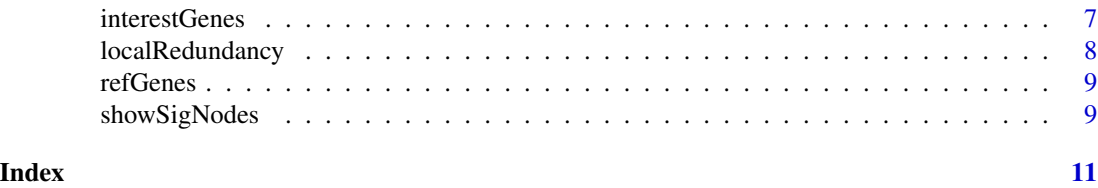

GOFunction-package *GO-function: deriving biologically relevant functions from statistically significant functions*

#### Description

The GO-function package is an enrichment analysis tool for Gene Ontology (GO). According to some explicit rules, it is designed for treating the redundancy resulting from the GO structure or multiple annotation genes. Different from current redundancy treatment tools simply based on some numerical considerations, GO-function can find terms which are both statistically interpretable and biologically meaningful.

#### Details

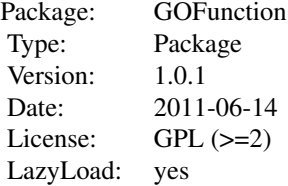

#### Author(s)

Jing Wang Maintainer: Zheng Guo <guoz@ems.hrbmu.edu.cn>

#### References

Jing Wang et al. GO-function: deriving biologically relevant functions from statistically significant functions, Briefings in Bioinformatics, doi: 10.1093/bib/BBR041.

#### See Also

[GOFunction](#page-4-1)

<span id="page-2-2"></span><span id="page-2-0"></span>

#### Description

To plot the relationship between statistically significant GO terms, this function creates a GO DAG structure for these terms.

#### Arguments

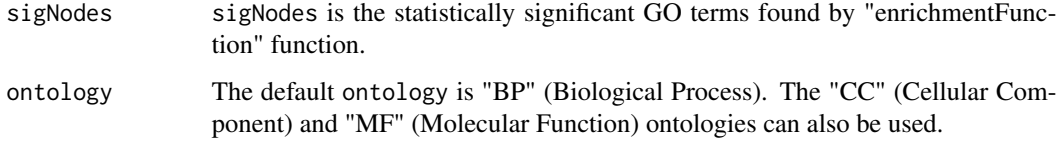

#### Value

This function returns a object of 'graphNEL' class.

#### Note

This function simulates the related program in TopGO (Alexa, A. et al. (2006) Improved scoring of functional groups from gene expression data by decorrelating GO graph structure. Bioinformatics, 22, 1600-1607).

#### Author(s)

Jing Wang

#### See Also

[GOFunction](#page-4-1) [enrichmentFunction](#page-2-1)

<span id="page-2-1"></span>enrichmentFunction *Identification of statistically significant GO terms*

#### Description

Using the hypergenomic distribution test and FDR correction procedure, this function can identify a set of statistically significant GO terms.

#### <span id="page-3-0"></span>Arguments

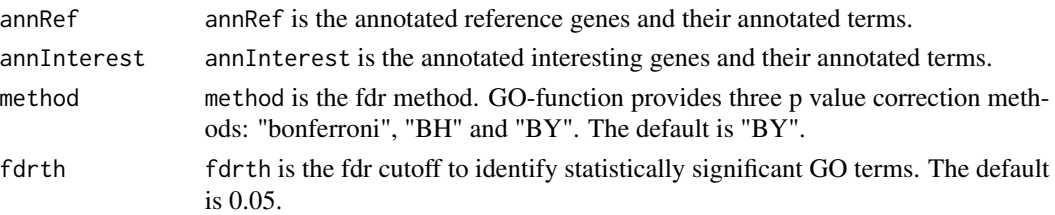

#### Value

The function returns a list contained two values: The first value is a table contained the information of all statistically significant terms under a FDR control level and the second value is a table contained the information of all annotated GO terms.

#### Author(s)

Jing Wang

#### See Also

[GOFunction](#page-4-1)

<span id="page-3-1"></span>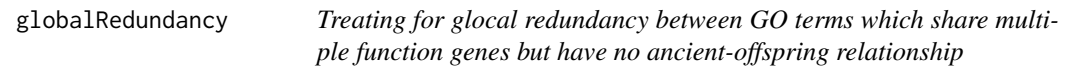

#### Description

For a pair of terms with overlapping genes, this function can identify whether their significance might be simply introduced by the overlapping genes (see details).

#### Arguments

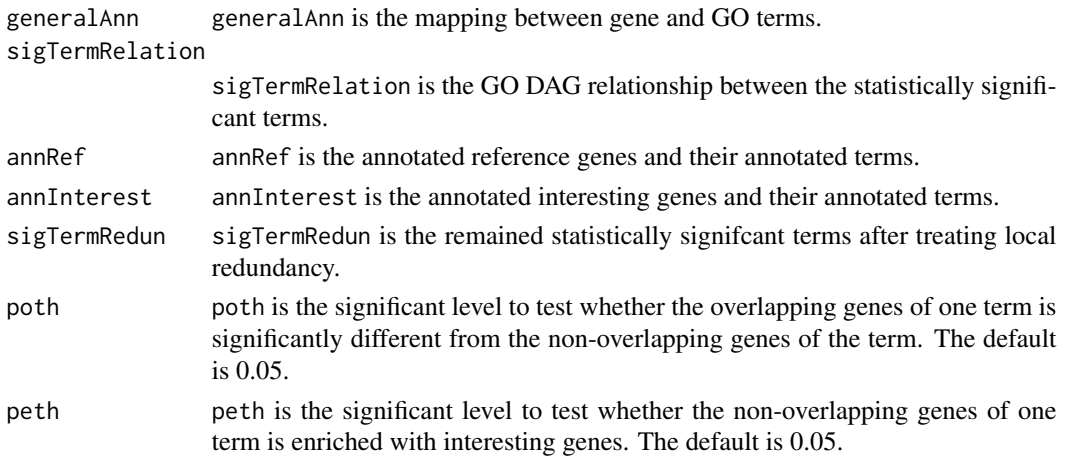

#### <span id="page-4-0"></span>GOFunction 5

#### Details

This function uses the following principles to treat for glocal redundancy between GO terms which share multiple function genes but have no ancient-offspring relationship. For a pair of overlapping terms, GO-function remains one term only if (1) there is additional evidence that the nonoverlapping genes of a term may be related to the disease if the frequency of interesting genes in these genes is not significantly different from that in the overlapping genes or is significantly higher than the random background; and (2) there is no such evidence for the non-overlapping genes of another term. In all the other situations, GO-function remains both terms.

#### Value

The function returns a set of remained terms with evidence that their significance should not be simply due to the overlapping genes.

#### Author(s)

Jing Wang

#### See Also

[GOFunction](#page-4-1) [localRedundancy](#page-7-1)

<span id="page-4-1"></span>

GOFunction *main function of the GO-function package*

#### Description

The GOFunction function is the main function of the GO-function package and can generate a set of biologically relevant GO terms.

#### Usage

GOFunction(interestGenes, refGenes, organism = "org.Hs.eg.db", ontology = "BP", fdrmethod = "BY", fdrth

#### Arguments

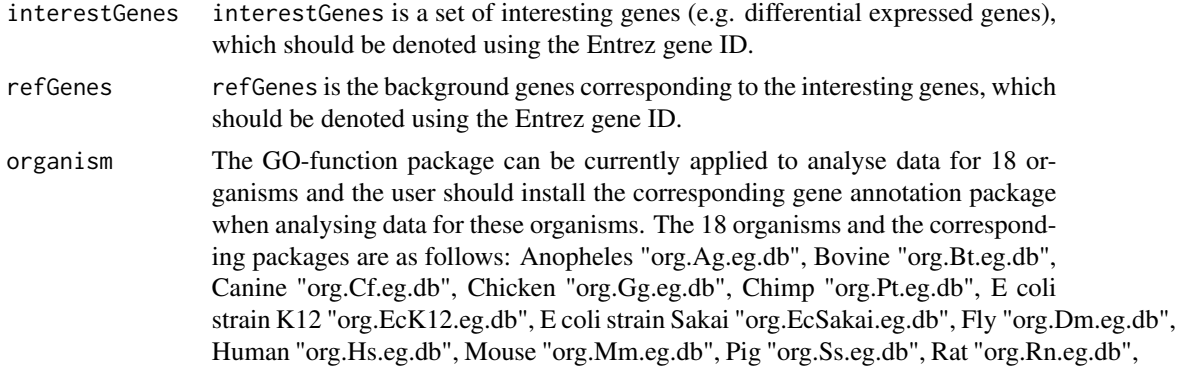

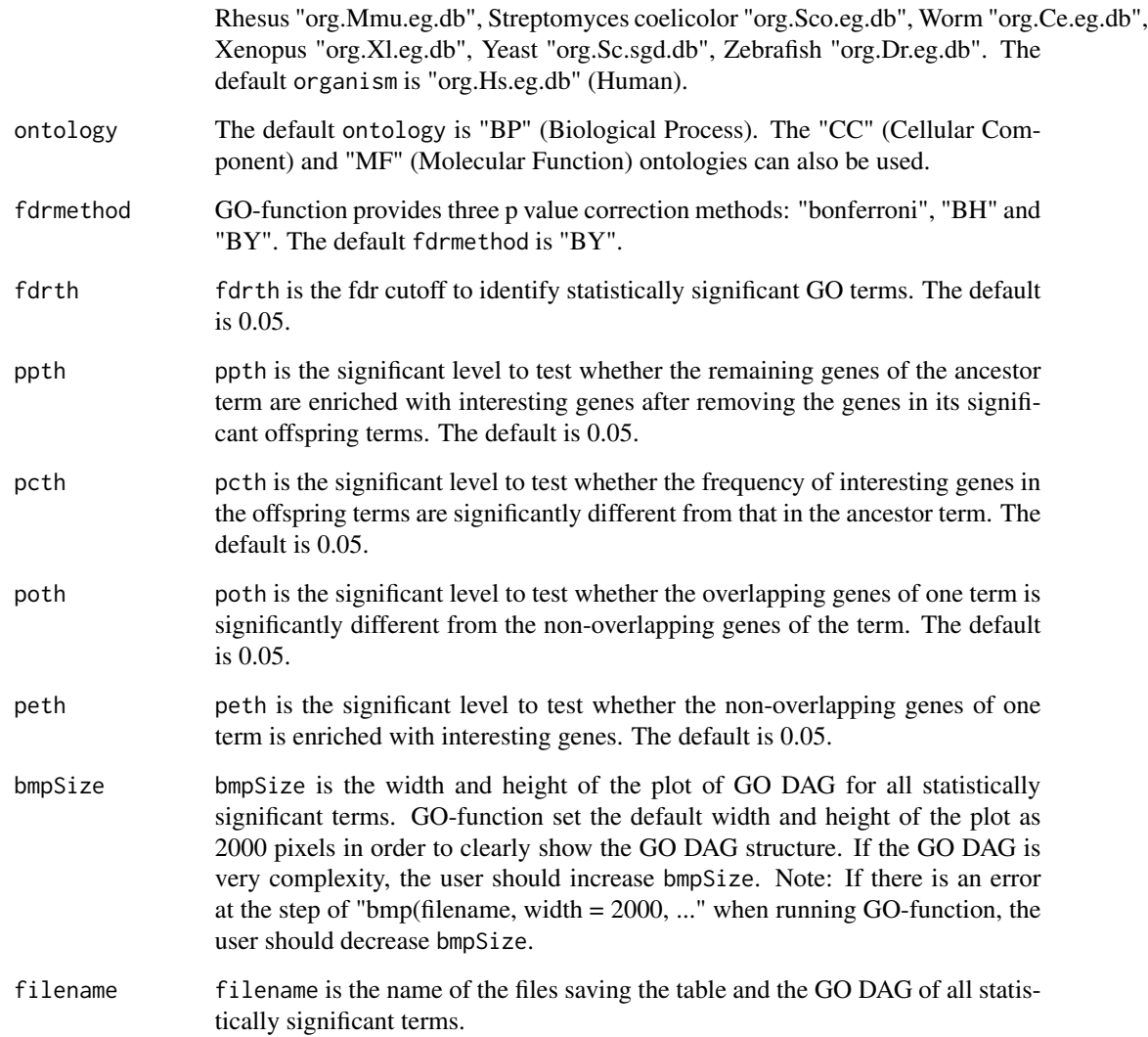

#### Value

There are two types of result output of GO-function. The first type is that GO-function saves a table contained all statistically significant terms to a CSV file (e.g. "sigTerm.csv") in the current working folder. This table contains seven columns: goid, name, refnum (the number of the reference genes in a GO term), interestnum (the number of the interesting genes in a GO term), pvalue, adjustp (the corrected p value by the fdr control), FinalResults. The "FinalResults" contains three types: (1) "Local" represents terms removed after treating for local redundancy; (2) "Global" represents terms removed after treating for global redundancy; (3) "Final" represents the remained terms with evidence that their significance should not be simply due to the overlapping genes. GO-function also saves the structure of GO DAG for all statistic significant terms into a plot (e.g. "sigTerm.bmp") in the current working folder. In this plot, "circle", "box" and "rectangle" represent "Local", "Global" and "Final" terms in the table, respectively. The different color shades represent the adjusted p values of the terms.

#### <span id="page-6-0"></span>interestGenes 7

#### Note

GO-function use the GO data and annotation data from Bioconductor, so the user does not need to update the data manually.

#### Author(s)

Jing Wang

#### Examples

```
data(exampledata)
sigTerm <- GOFunction(interestGenes, refGenes, organism = "org.Hs.eg.db", ontology= "BP", fdrmethod = "BY",
fdrth = 0.05, ppth = 0.05, pcth = 0.05, poth = 0.05, peth = 0.05, bmpSize = 2000, filename="sigTerm")
```
interestGenes *Colon cancer differentially expressed genes*

#### Description

The interestGenes contain 9201 differentially expressed genes extracted from Sabates-Bellver dataset.

#### Usage

data(exampledata)

#### Format

vector

#### Details

The differentially expressed genes are selected using the Significant Analysis of Microarray (SAM) with an FDR of 1

#### References

Sabates-Bellver J. et al. Transcriptome pro

le of human colorectal adenomas. Mol Cancer Res, 5(12):1263-1275, 2007.

<span id="page-7-1"></span><span id="page-7-0"></span>

#### Description

This function uses some explicit rules to treat local redundancy (see details).

#### Arguments

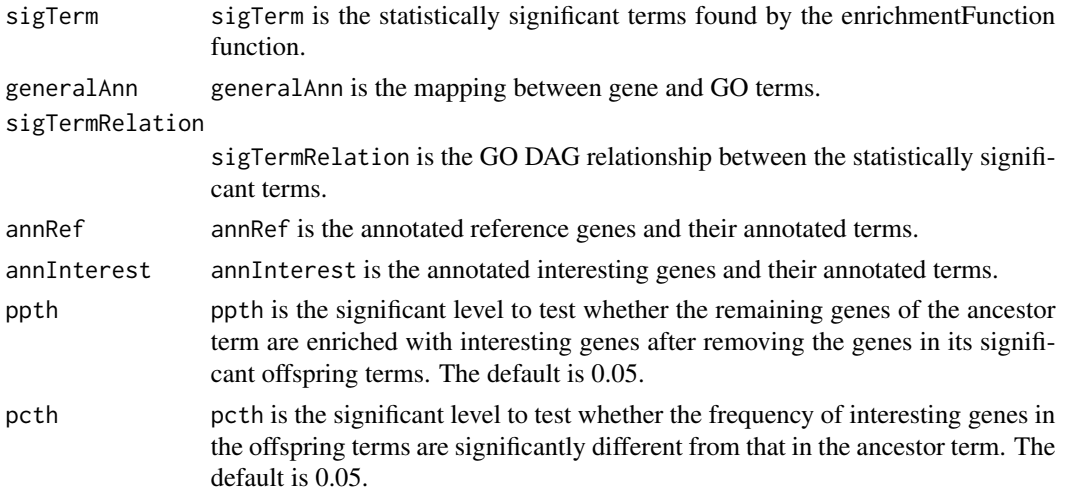

#### Details

This function uses three principles to treat local redundancy between GO terms with ancientoffspring relationship: 1. if the frequency of interesting genes in the remaining genes of the ancestor term is not significantly higher than the random background, and at the same time, it is lower than the frequency of its significant offspring terms, GO-function only remains the offspring terms; Otherwise, GO-function remains ancient term. In this situation, 2. if the offspring terms are no different with the ancient term, GO-function only remains the ancestor term; otherwise, 3. GO-function remains both ancient term and its offspring terms.

#### Value

The function returns a set of remained terms without local redundancy.

#### Author(s)

Jing Wang

#### See Also

[GOFunction](#page-4-1) [enrichmentFunction](#page-2-1)

<span id="page-8-0"></span>

#### Description

The refGenes contain 19950 background genes.

#### Usage

data(exampledata)

#### Format

vector

#### References

Sabates-Bellver J. et al. Transcriptome pro

le of human colorectal adenomas. Mol Cancer Res, 5(12):1263-1275, 2007.

showSigNodes *Drawing the GO DAG structure of statistically significant terms*

#### Description

According to the GO DAG structure created by the "createGODAG" function, this function draws the corresponding plot.

#### Arguments

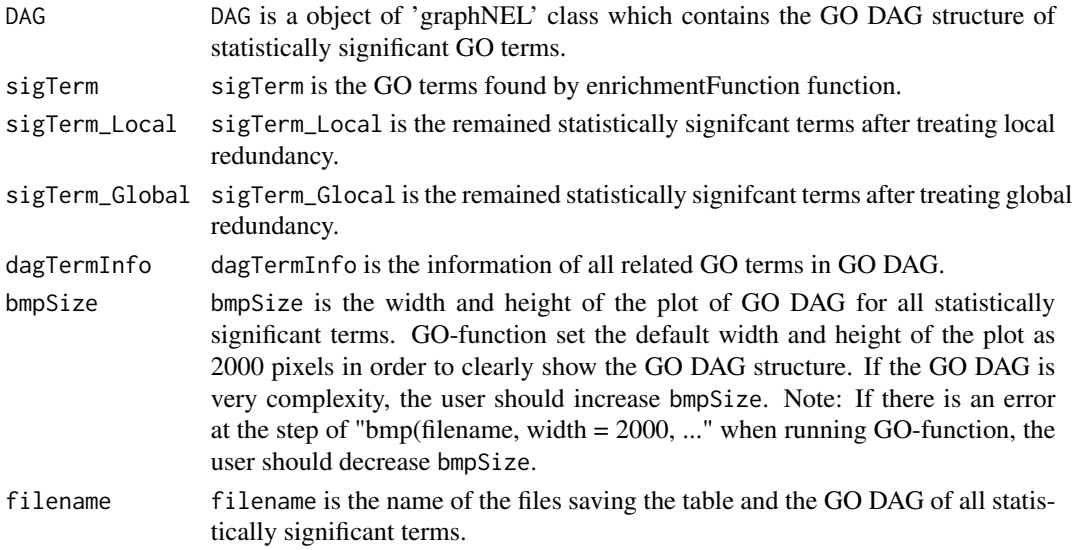

#### Value

This function saves the structure of GO DAG for all statistic significant terms into a plot (e.g. "sigTerm.bmp") in the current working folder. In this plot, "circle" represents terms removed after local redundancy treatment, "box" represents terms removed after treating global redundancy and "rectangle" represents the remained terms with evidence that their significance should not be simply due to the overlapping genes. The dfferent color shades represent the adjusted p values of the terms.

#### Author(s)

Jing Wang

#### See Also

[GOFunction](#page-4-1) [enrichmentFunction](#page-2-1) [localRedundancy](#page-7-1) [globalRedundancy](#page-3-1) [createGODAG](#page-2-2)

# <span id="page-10-0"></span>Index

∗Topic datasets interestGenes, [7](#page-6-0) refGenes, [9](#page-8-0) ∗Topic methods createGODAG, [3](#page-2-0) enrichmentFunction, [3](#page-2-0) globalRedundancy, [4](#page-3-0) GOFunction, [5](#page-4-0) localRedundancy, [8](#page-7-0) showSigNodes, [9](#page-8-0) ∗Topic package GOFunction-package, [2](#page-1-0)

createGODAG, [3,](#page-2-0) *10*

enrichmentFunction, [3,](#page-2-0) *3*, *8*, *10*

globalRedundancy, [4,](#page-3-0) *10* GOFunction, *2–4*, [5,](#page-4-0) *5*, *8*, *10* GOFunction-package, [2](#page-1-0)

interestGenes, [7](#page-6-0)

localRedundancy, *5*, [8,](#page-7-0) *10*

refGenes, [9](#page-8-0)

showSigNodes, [9](#page-8-0)